## **TP 02 : Structure de contrôle**

*TP C++*

Dr. Lezzar

## Table des matières

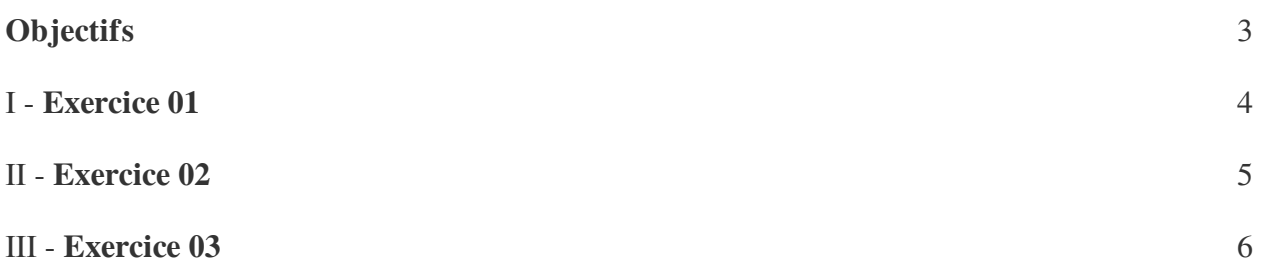

## <span id="page-2-0"></span>**Objectifs**

- Utilisation des structures de contrôle.
- Réalisation de même programme avec des structures différentes.

The Committee of the Com-

H

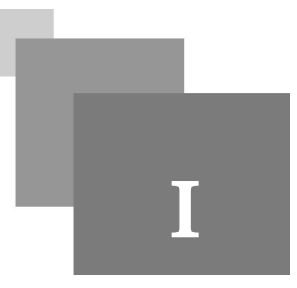

<span id="page-3-0"></span>Écrire un programme qui permet de faire des opérations sur un entier x (valeur initiale à 0). Le programme affiche la valeur de l'entier puis affiche le menu suivant :

- 1. Ajouter 1
- 2. Multiplier par 2
- 3. Soustraire 4
- 4. Quitter

Le programme demande alors de taper un entier (choix) entre 1 et 4 . Si l'utilisateur tape une valeur entre 1 et 3, on effectue l'opération, on affiche la nouvelle valeur de l'entier x puis on ré-affiche le menu et ainsi de suite jusqu'à ce qu'on tape 4.

Lorsqu'on tape 4, le programme se termine.

*Méthode*

De préférence utiliser la boucle switch

*Complément*

Quand on souhaite quitté une boucle on peut utilisé la commande exit(0)

#### *Remarque : L'écran de la console s'affiche comme suite*

- x vaut 0
- 1. Ajouter 1
- 2. Multiplier par 2
- 3. Soustraire 4
- 4. Quitter
- Votre choi $x =$

La valeur finale de  $x=$ 

 $\bar{\alpha}$ 

 $\mathcal{L}$ 

 $\sim 0$ 

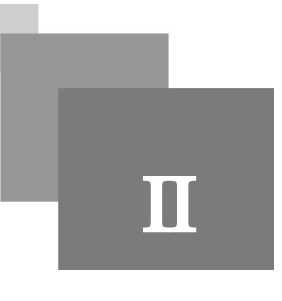

Écrire un programme qui calcule le factoriel n! d'un entier n en utilisant la boucle for et après avec while.

**Contract Contract** 

**Contract** 

 $\sim$   $\mu$ 

<span id="page-4-0"></span>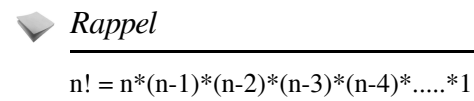

*Exemple*

 $5! = 5*4*3*2*1$  ou  $1*2*3*4*5$ 

#### *Remarque : L'écran de la console s'affiche comme suite*

Taper un nombre

Le factoriel de  $5 =$ 

*Attention*

le nombre 5 doit être taper sur clavier par *cin*

# **III**

<span id="page-5-0"></span>Écrire un programme qui résout une équation algébrique du second ordre.

 $a*x^2+b*x+c=0$ 

#### *Complément*

Pour a différent de 0, on à :

Si  $\Delta = b^2 - 4a \times c > 0$ , l'équation possède deux solution :

- X1=(-b-√∆)/(2\*a).
- X2=(-b+√∆)/(2\*a).

Si ∆=0, l'équation possède une solution double :

-  $X=-b/(2*a)$ .

Si ∆<0, l'équation possède deux solution complexe :

- X1=-b/(2\*a)-i\*(√(|∆| )/(2\*a).
- X2=-b/(2\*a)+i\*(√(|∆| )/(2\*a).

#### *Attention* A

a, b, c doivent être introduites par clavier en utilisant *cin*

 $a = 2$ 

 $b = 3$ 

 $c = 5$ 

∆ dans la programmation utilisé la variable *del*

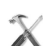

#### *Méthode : Solution complexe*

Calculer les racine X1 et X2 la partie réel et imaginaire séparément (x1reel, x1img) et dans l'affichage mettre " i\*" entre les deux.

*Remarque : L'écran de la console s'affiche comme suite*

 $\mathcal{L}$ 

m.

entre les valeur de a, b et c

la valeur de delta=

La solution de l'équation est :

 $x1=$  $x2=$ 

7